## TOP 10 QUESTIONS FOR HIM REGARDING ROI, WEBSITE & EMAIL (TIER version)

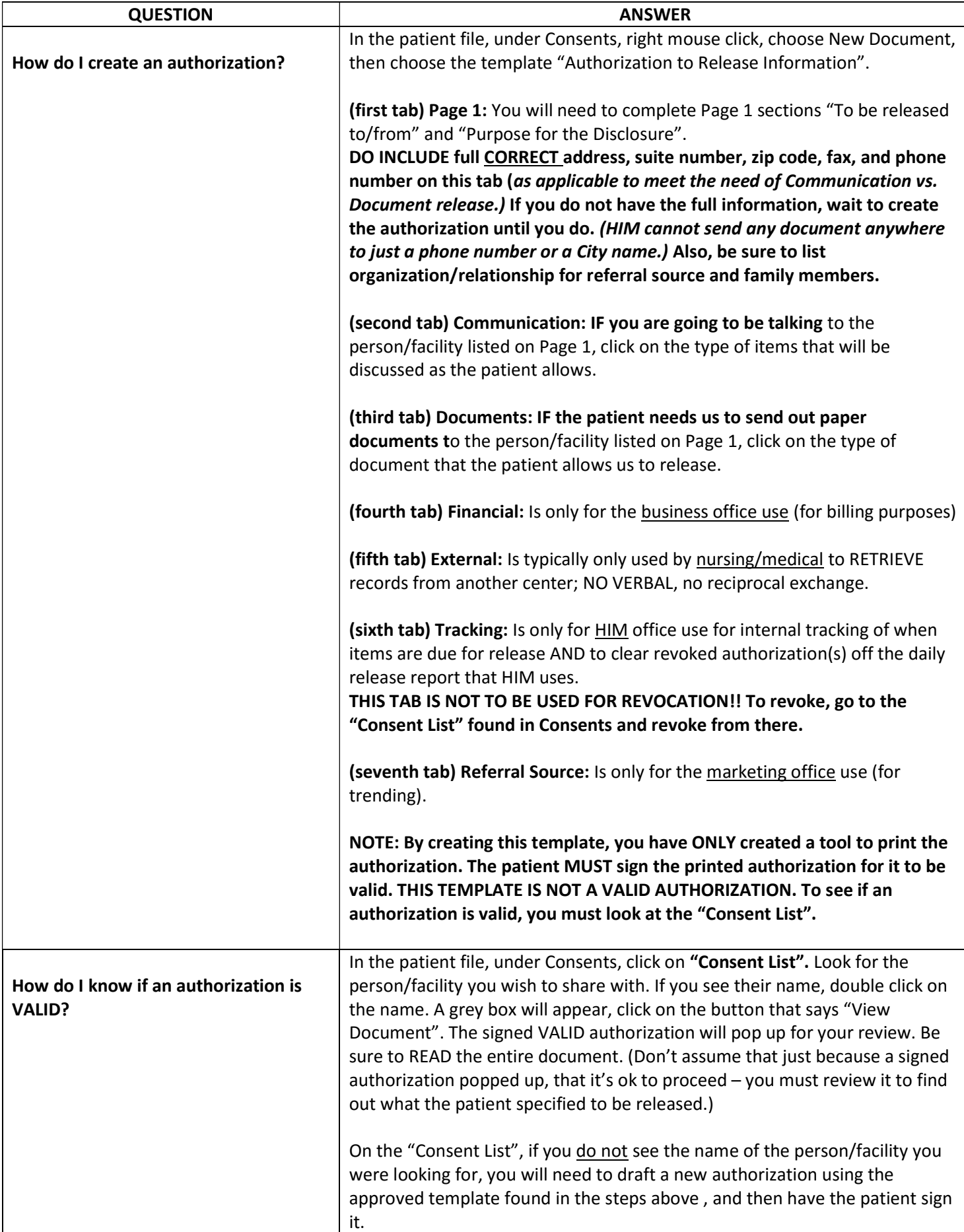

## Page 2 of 4 TOP 10 QUESTIONS FOR HIM REGARDING ROI, WEBSITE & EMAIL (TIER version)

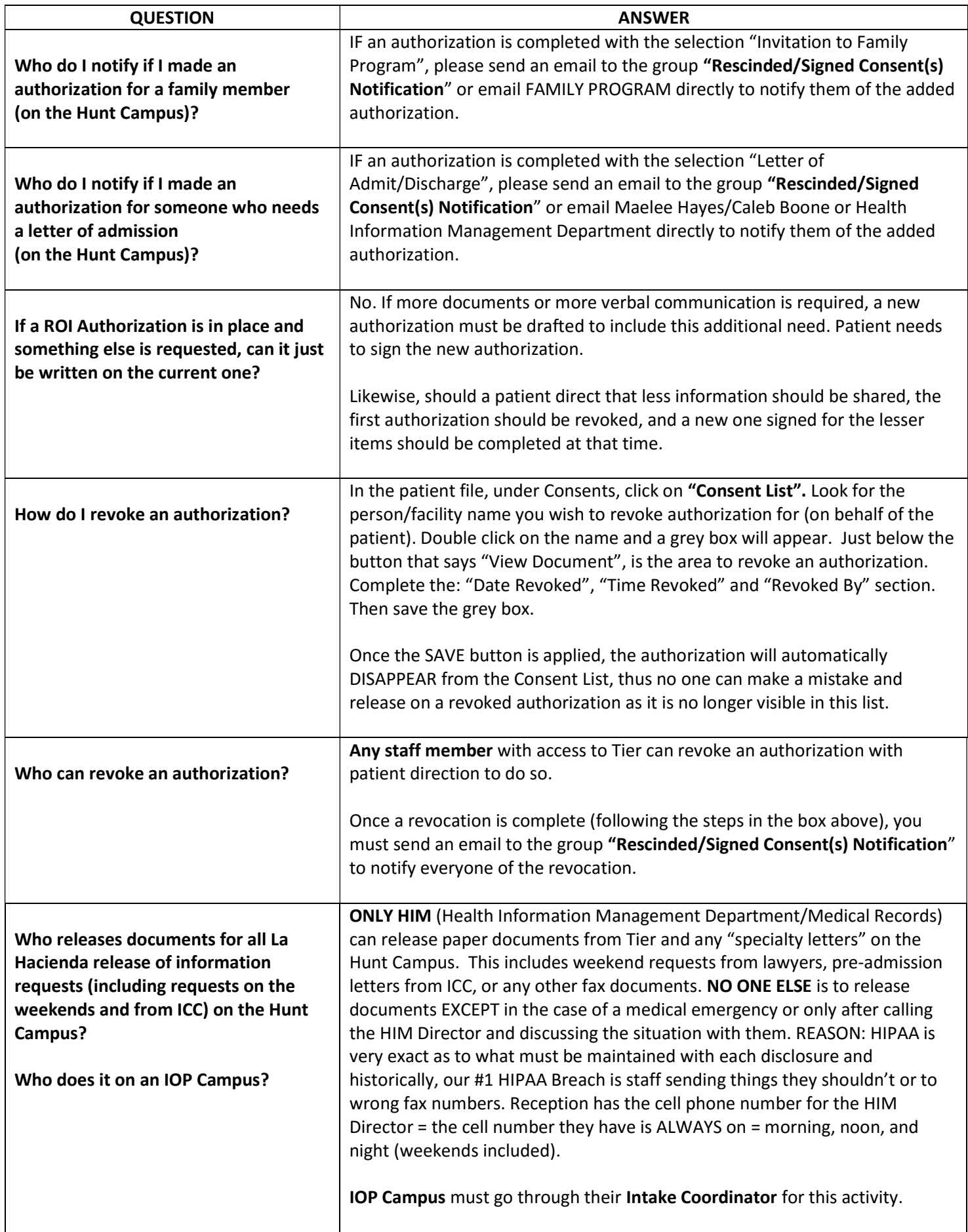

## Page 3 of 4 TOP 10 QUESTIONS FOR HIM REGARDING ROI, WEBSITE & EMAIL (TIER version)

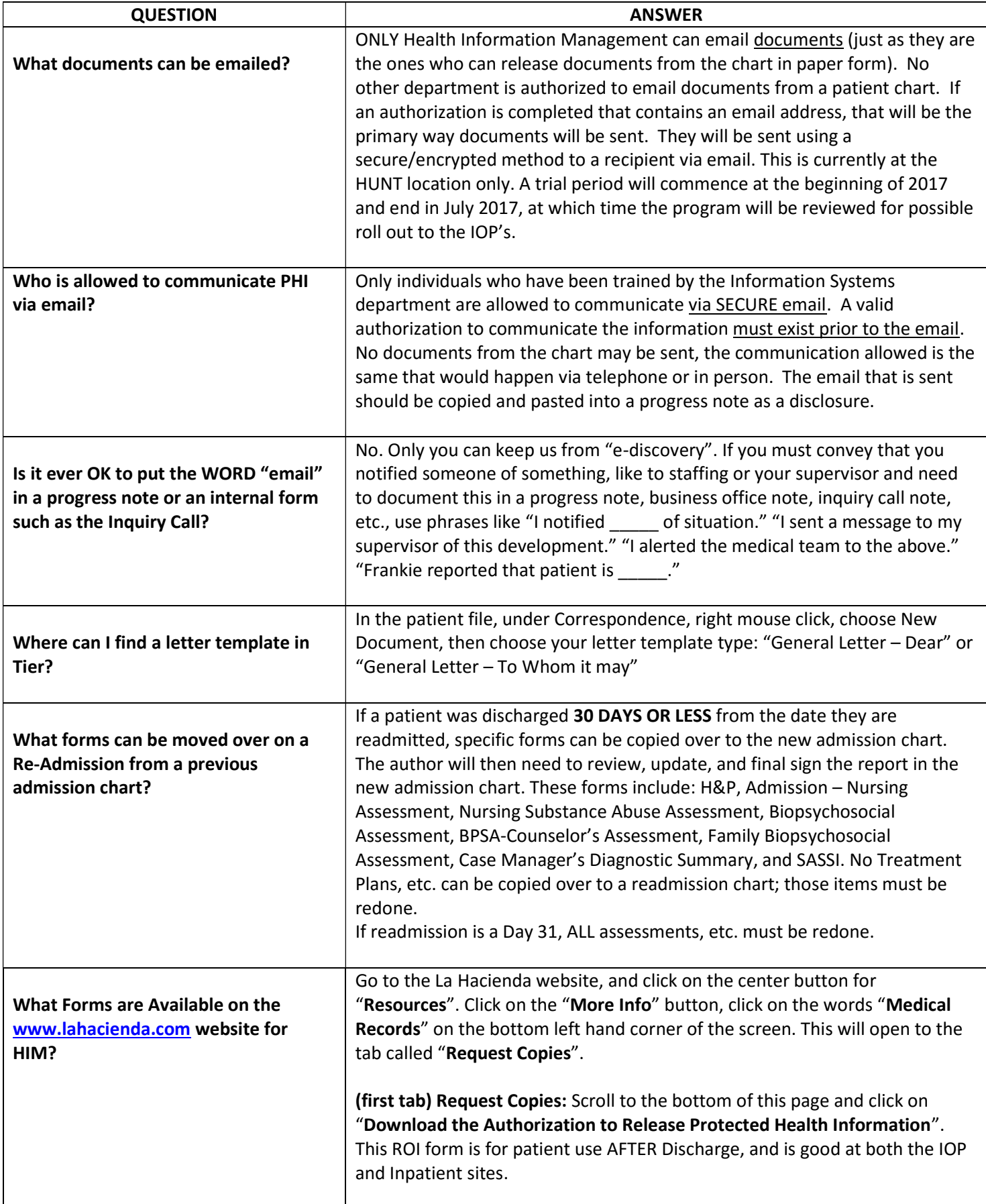

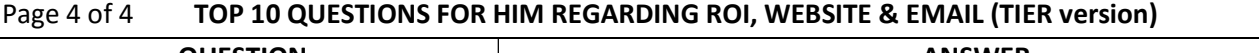

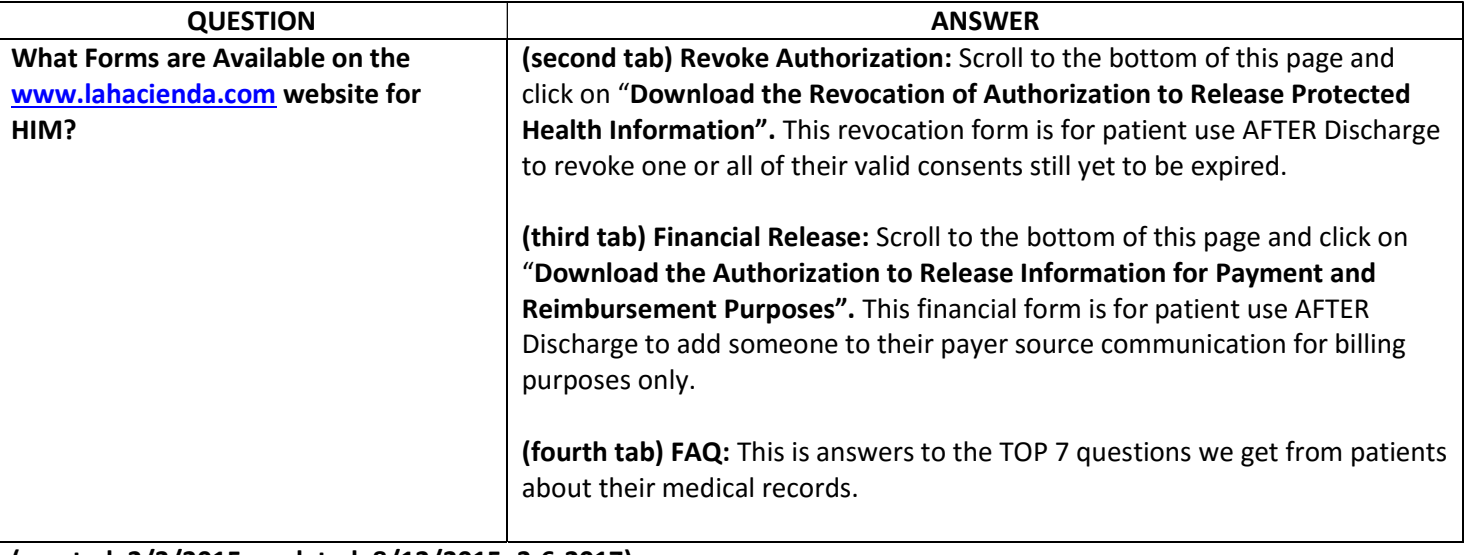

(created: 2/3/2015, updated: 8/12/2015; 3-6-2017)

(Call x. 605 if you have any other questions)